Jin-Soo Kim (jinsoo.kim@snu.ac.kr) Systems Software & Architecture Lab. Seoul National University

Fall 2018

Assembly II: Control Flow

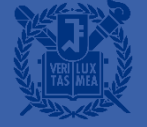

### Processor State (x86-64)

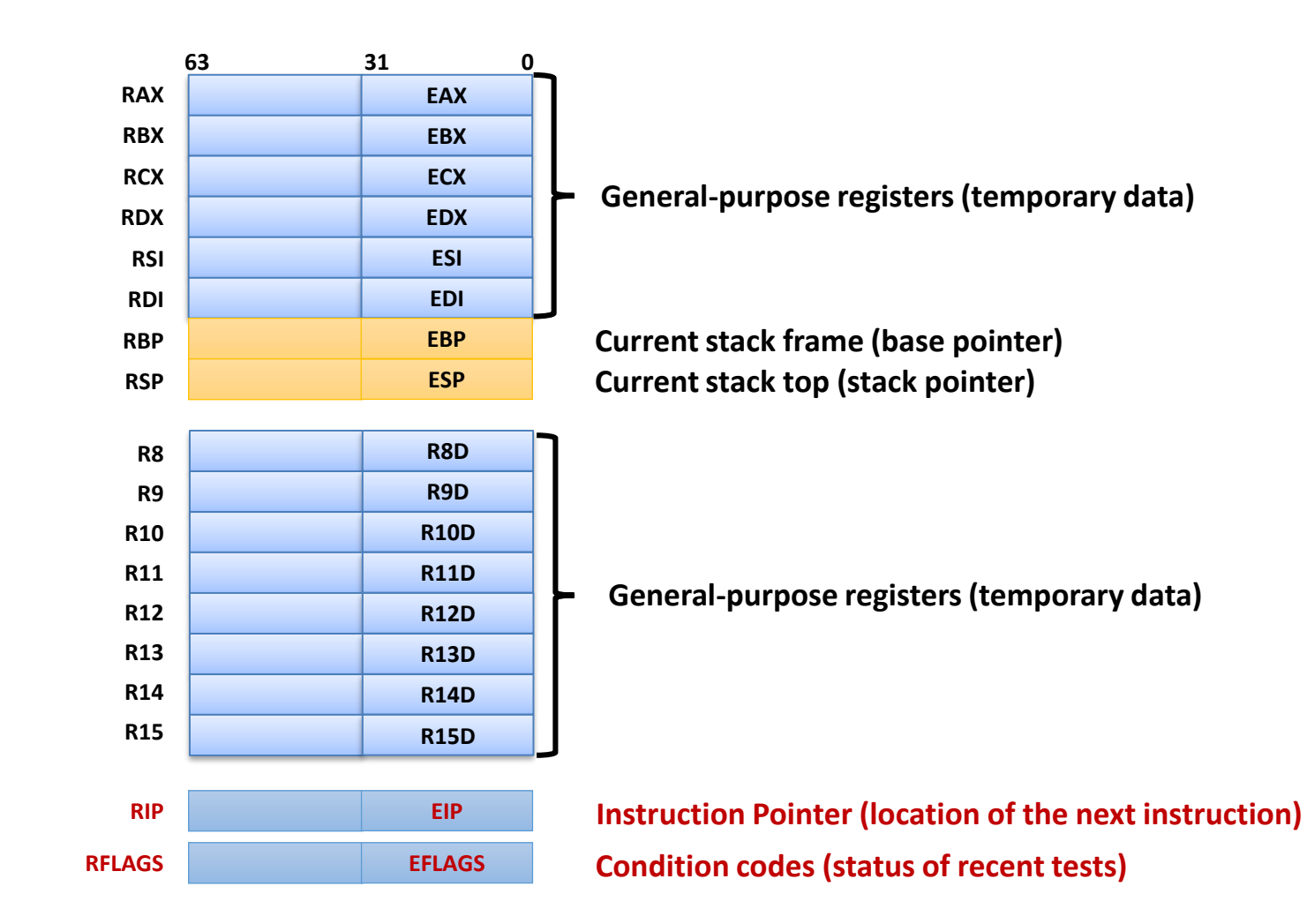

### **Instruction Pointer**

- RIP register
	- Contains the offset in the current code segment for the next instruction to be executed
		- Advanced from one instruction boundary to the next in straightline code, or
		- Moved ahead or backwards by instructions such as JMP, Jcc, CALL, RET, and IRET
	- Cannot be accessed directly by software
		- RIP is controlled implicitly by control transfer operations, interrupts, and exceptions
	- Because of instruction prefetching, an instruction address read from the bus does not match the value in the RIP register

### **EFLAGS Register**

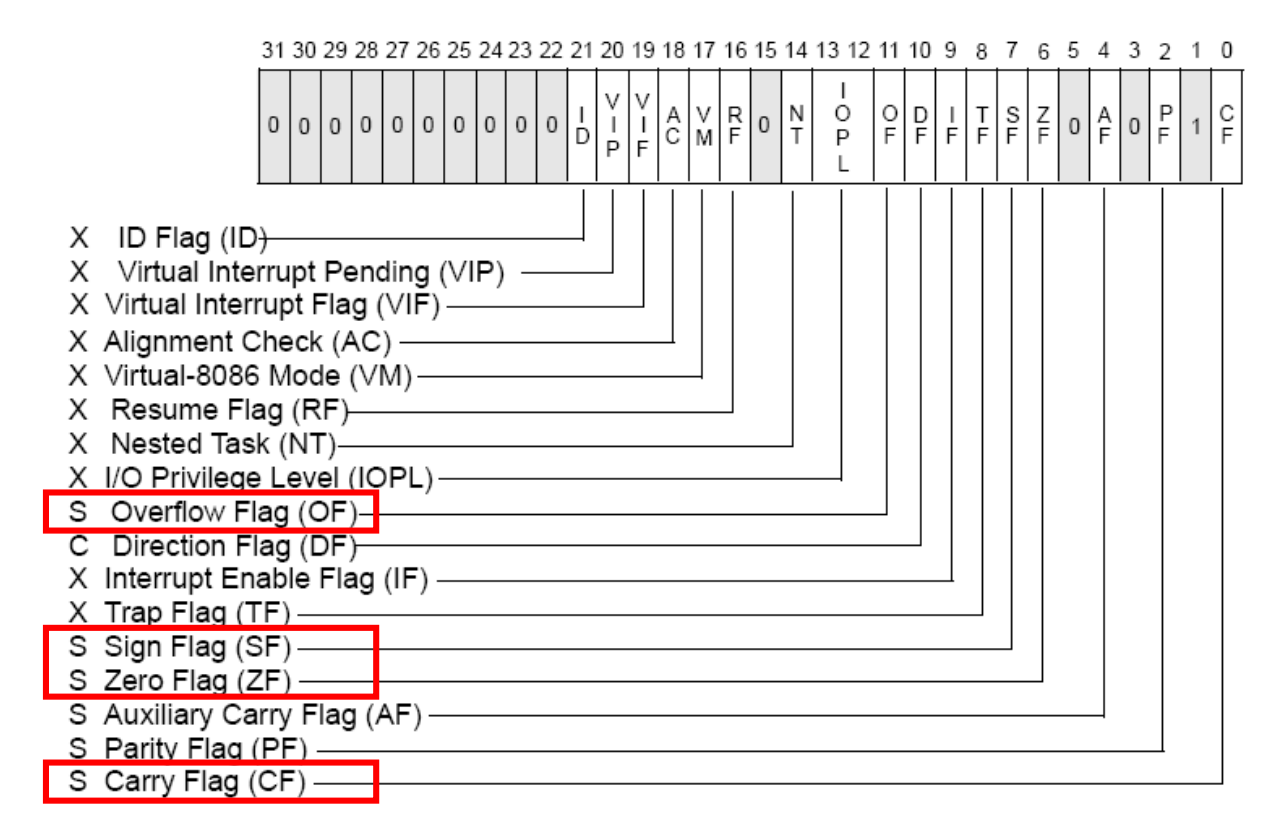

S Indicates a Status Flag

C Indicates a Control Flag

X Indicates a System Flag

Reserved bit positions. DO NOT USE. Always set to values previously read.

## **Status Flags**

### ■ CF (Carry):

- Set if an arithmetic operation generates a carry or a borrow; indicates an overflow condition for unsigned-integer arithmetic
- $\blacksquare$   $\mathsf{ZF}$  (Zero):
	- Set if the result is zero
- SF (Sign):
	- Set equal to the most-significant bit of the result

### ■ OF (Overflow):

• Set if the integer result is too large a positive number or too small a negative number to fit in the destination operand; indicates an overflow condition for signedinteger arithmetic

### **Condition Codes: Implicit Setting**

- Implicitly set by arithmetic operations
	- Example: **addq** *Src***,** *Dest* (**t = a + b**)
	- CF set if carry out from most significant bit
		- Used to detect unsigned overflow
	- ZF set if **t** == 0
	- SF set if **t** < 0
	- OF set if two's complement (signed) overflow: (**a** > 0 && **b** > 0 && **t** < 0) || (**a** < 0 && **b** < 0 && **t** > 0)
- Not set by leaq, incq, or decq instruction

### **Condition Codes: Compare**

- Explicitly setting by Compare instruction
	- Example: **cmpq** *b***,** *a*
	- Computes (**a b**) without saving the result
	- CF set if carry out from most significant bit
		- Used for unsigned comparison
	- ZF set if **a** == **b**
	- SF set if  $(a b) < 0$  (as signed)
	- OF set if two's complement overflow: (**a** > 0 && **b** < 0 && (**a** – **b**) < 0) || (**a** < 0 && **b** > 0 && (**a** – **b**) > 0)

### **Condition Codes: Test**

- Explicitly setting by Test instruction
	- Example: **testq** *b***,** *a*
	- Computes (**a** & **b**) without saving the result
		- Useful to have one of the operations be a mask
	- $ZF$  set when  $a \& b == 0$
	- SF set when **a** & **b** < 0
	- CF and OF are cleared to 0

### **Conditional Branch**

- **jX** instructions
	- Jump to different part of code depending on condition codes

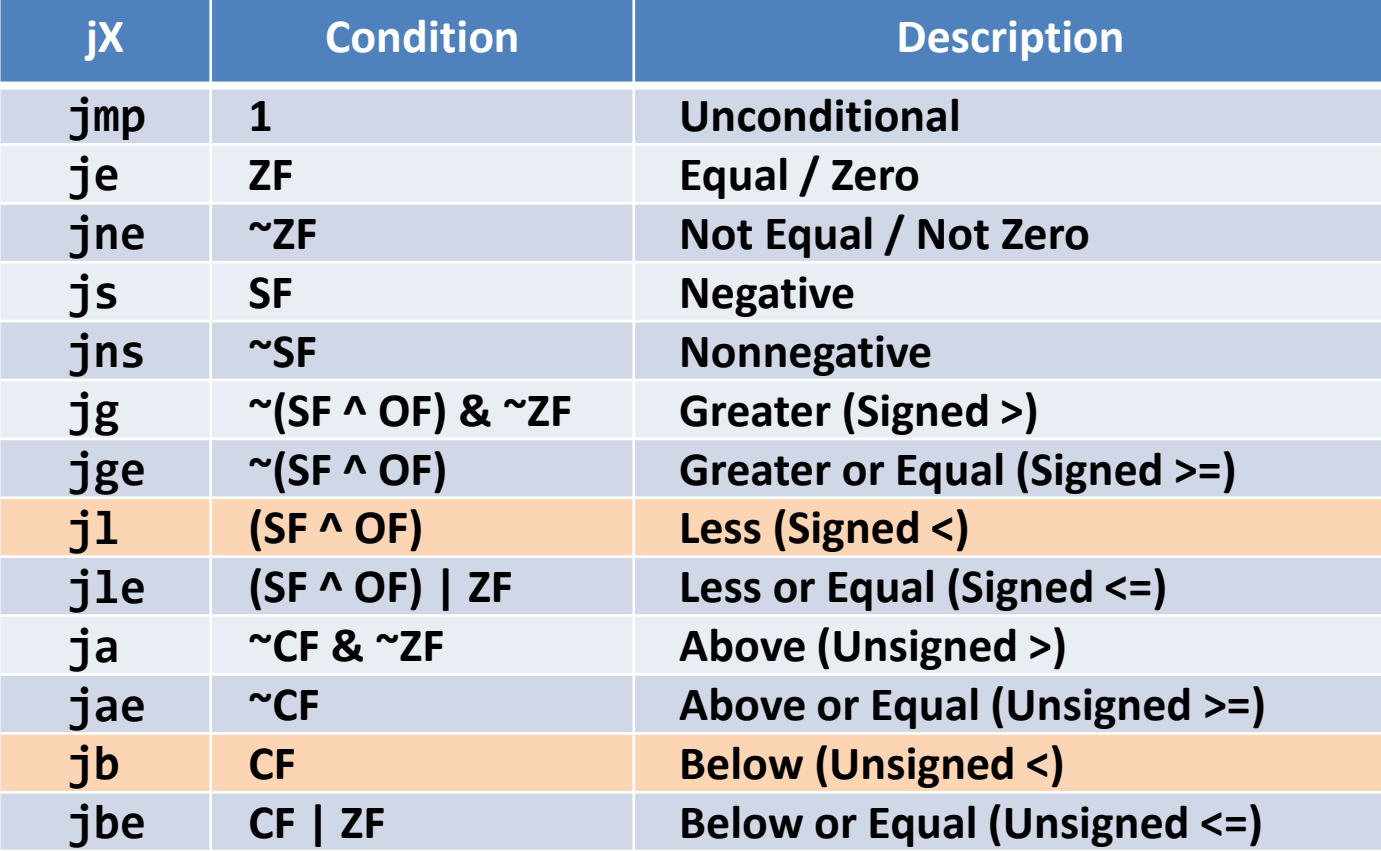

## **Conditional Branch Example (1)**

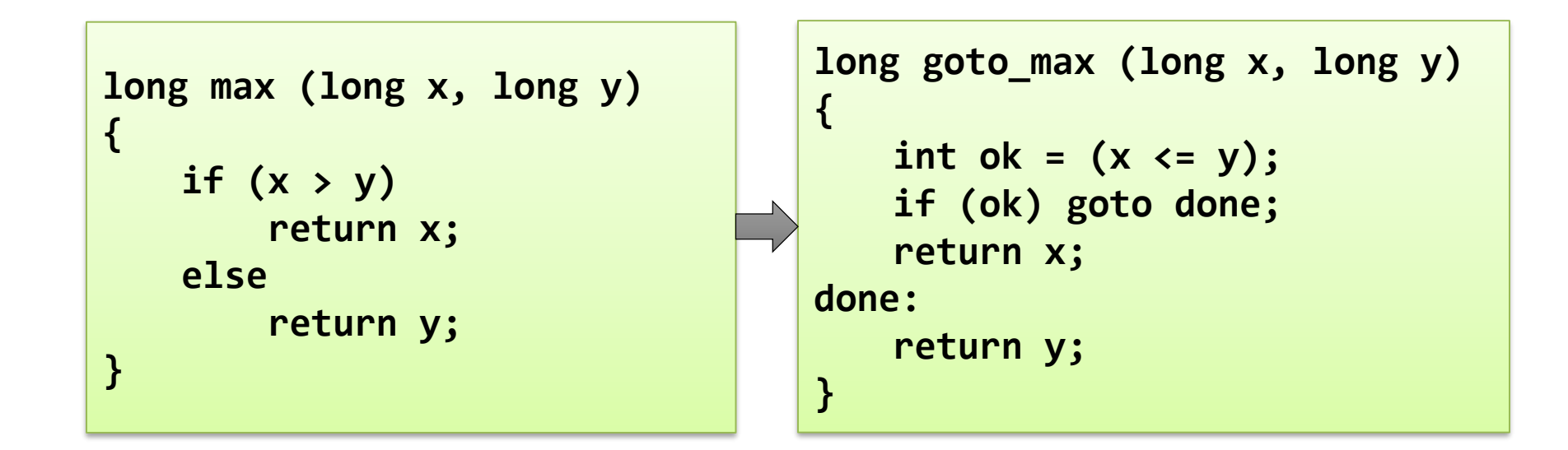

- C allows "goto" as means of transferring control
	- Jump to position designated by label
	- Closer to machine-level programming style
- Generally considered bad coding style

### **Conditional Branch Example (2)**

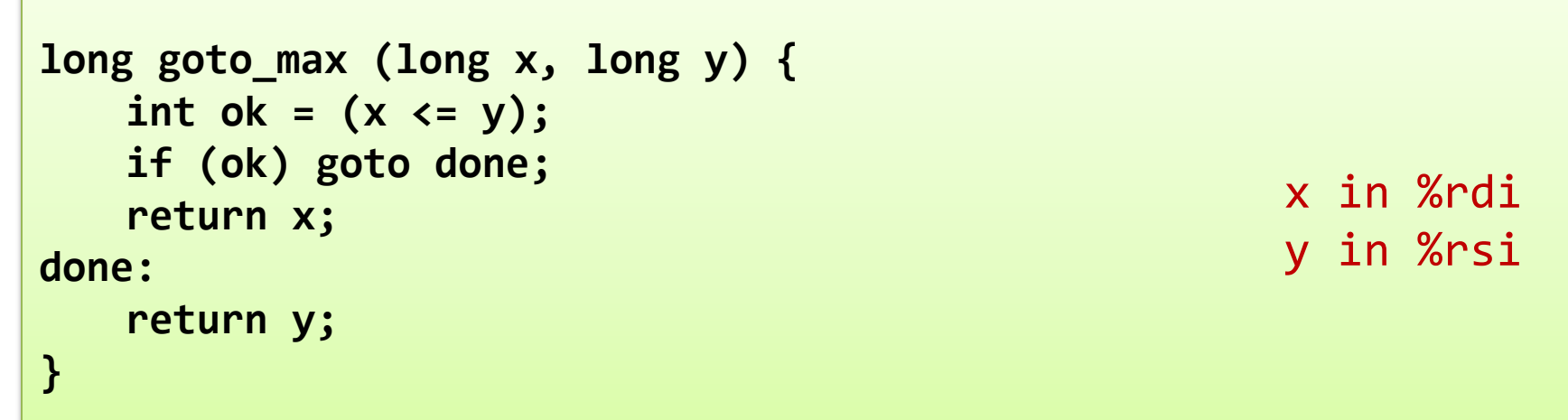

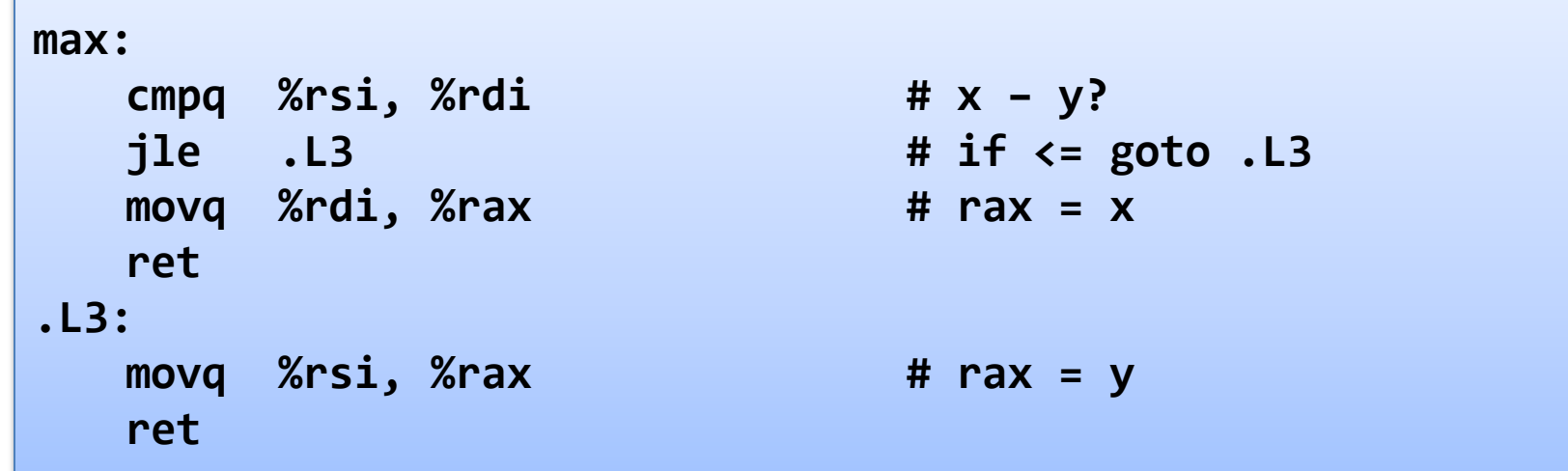

### **Conditional Moves**

- Conditional move instructions
	- if (Test) Dest  $\leftarrow$  Src
	- Supported in post-1995 x86 processors
	- GCC tries to use them
		- But, only when known to be safe
- Why?
	- Branches are very disruptive to instruction flow through pipelines
	- Conditional moves do not require control transfer

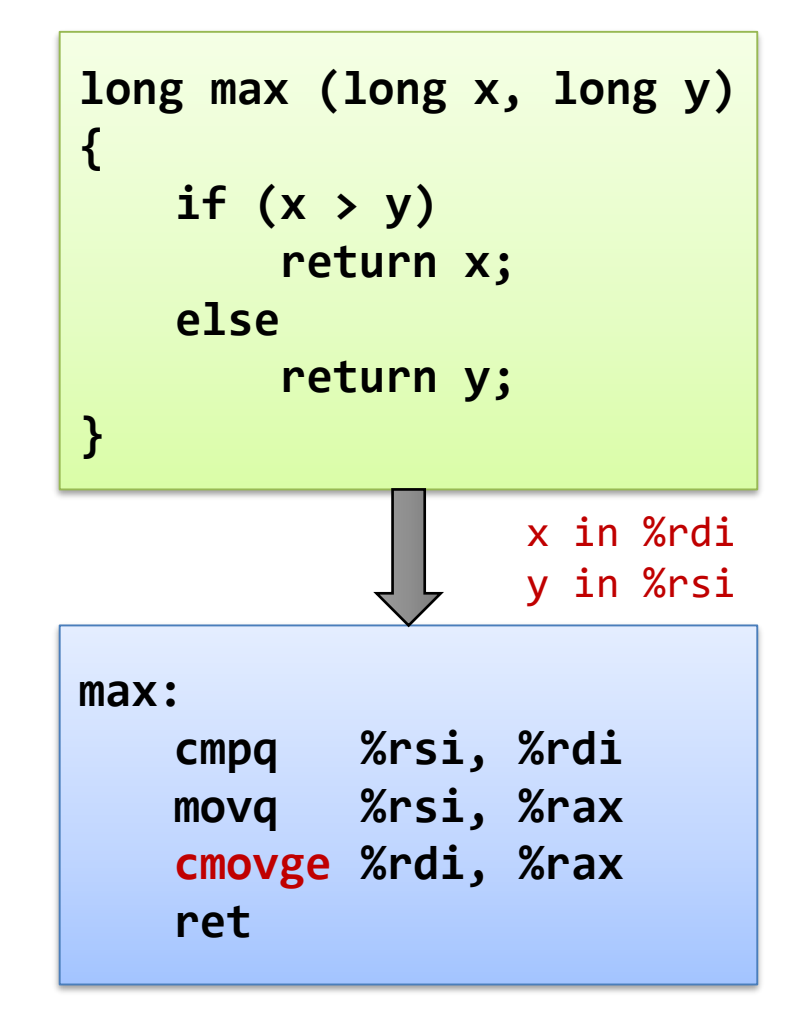

### **Bad Cases for Conditional Moves**

■ Expensive computations

```
val = Test(x) ? Hard1(x) : Hard2(x)
```
- Only makes sense when computations are very simple
- Risky computations

**val = p ? \*p : 0;**

- May have undesirable effects
- Computations with side effects

**val = x > 0 ? x \*= 7 : x += 3;**

• Must be side-effect free

## "Do-While" Loop (1)

- Example: compute factorial x!
	- Use backward branch to continue looping
	- Only take branch when "while" condition holds

```
long fact_do (long x)
{
    long result = 1;
    do {
      result *= x;
      x = x-1;
    } while (x > 1);
    return result;
}
```

```
C Code
```

```
Goto Version
```

```
long fact_goto (long x)
{
    long result = 1;
 loop:
    result *= x;
    x = x-1;
    if (x > 1)
      goto loop;
    return result;
}
```
## "Do-While" Loop (2)

#### **Goto Version**

```
long fact_goto
     (long x) {
  long result = 1;
loop:
 result *= x;
 x = x-1;
  if (x > 1)
    goto loop;
  return result;
}
```
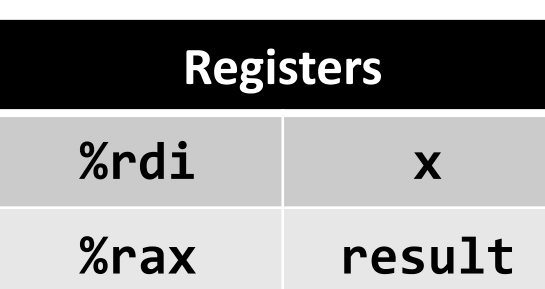

#### **Assembly**

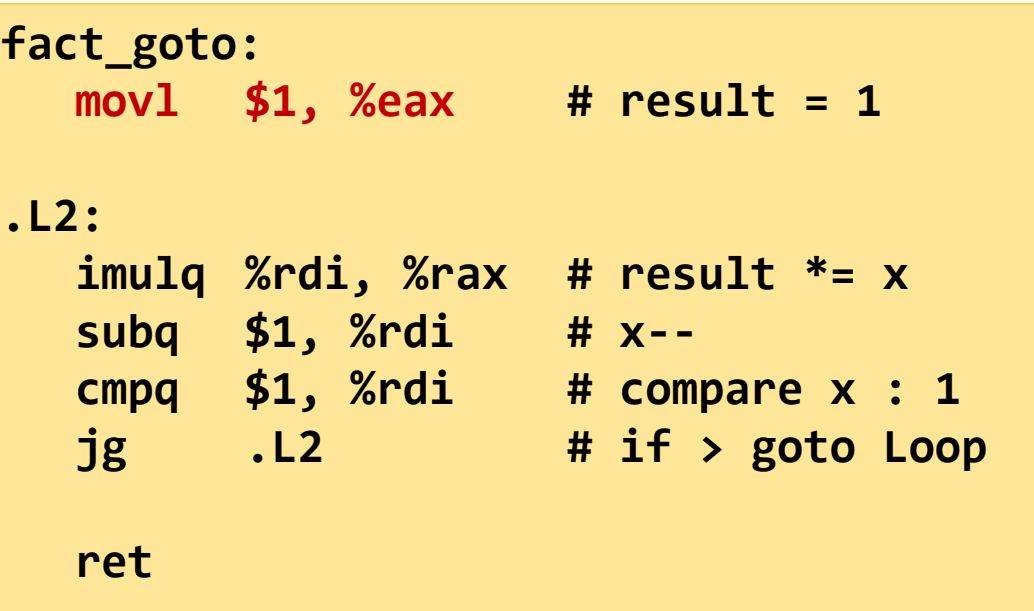

## "Do-While" Loop (3)

■ General "Do-While" translation

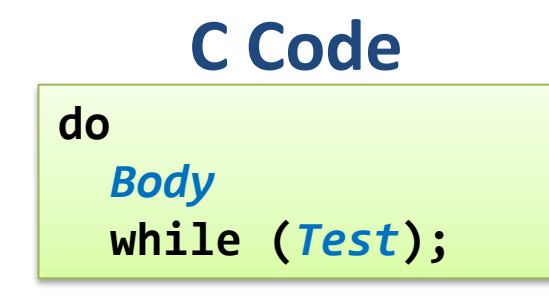

- *Body* can be any C statement
	- Typically compound statement:

• *Test* is expression returning integer:  $= 0$  interpreted as false,  $\neq 0$  interpreted as true

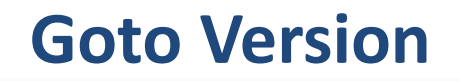

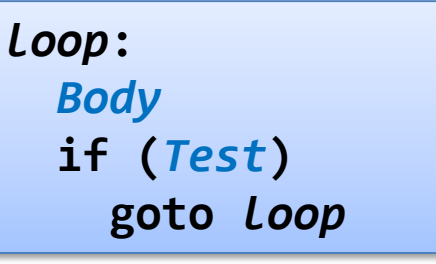

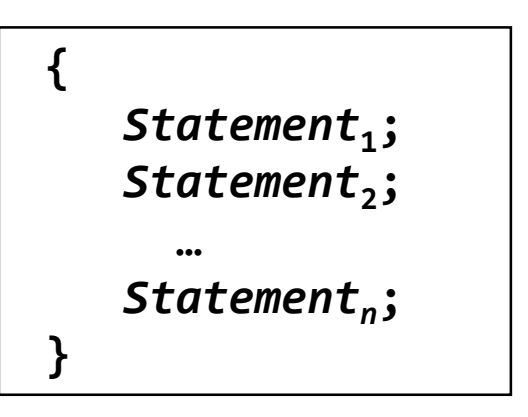

## "While" Loop (1)

#### **C Code**

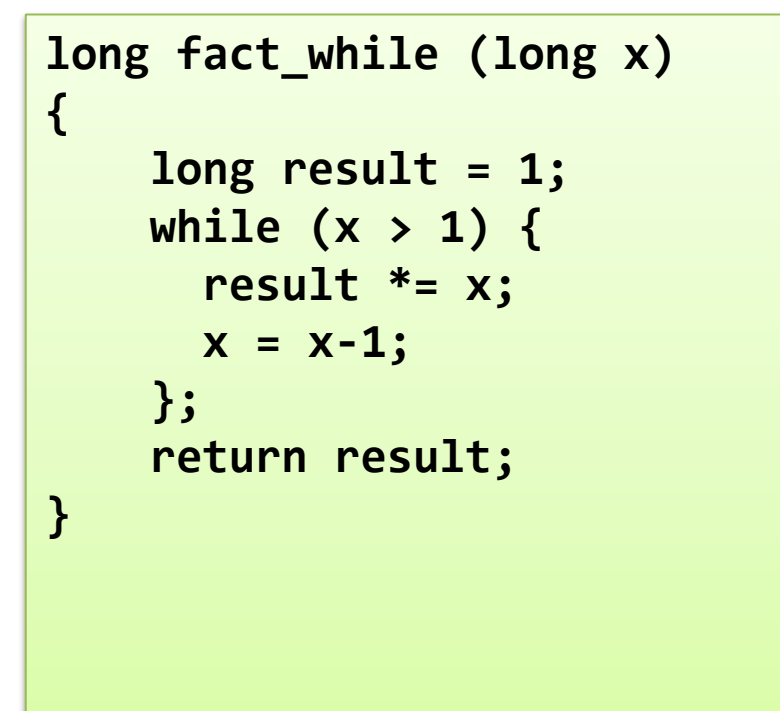

#### **First Goto Version**

```
long fact_while_goto (long x)
{
    long result = 1;
loop:
    if (!(x > 1))
      goto done; 
    result *= x;
    x = x-1;
    goto loop;
done:
    return result;
}
```
- Is this code equivalent to the do-while version?
- Must jump out of loop if test fails

# "While" Loop (2)

#### **C Code**

```
long fact_while (long x)
{
    long result = 1;
    while (x > 1) {
      result *= x;
      x = x-1;
    };
    return result;
}
```
- Historically used by GCC
- Uses same inner loop as do-while version
- Guards loop entry with extra test

#### **Second Goto Version**

```
long fact_while_goto2 (long x)
{
    long result = 1;
    if (!(x > 1))
      goto done; 
loop:
    result *= x;
    x = x-1;
    if (x > 1)
      goto loop;
done:
    return result;
}
```
## "While" Loop (3)

■ General "While" translation

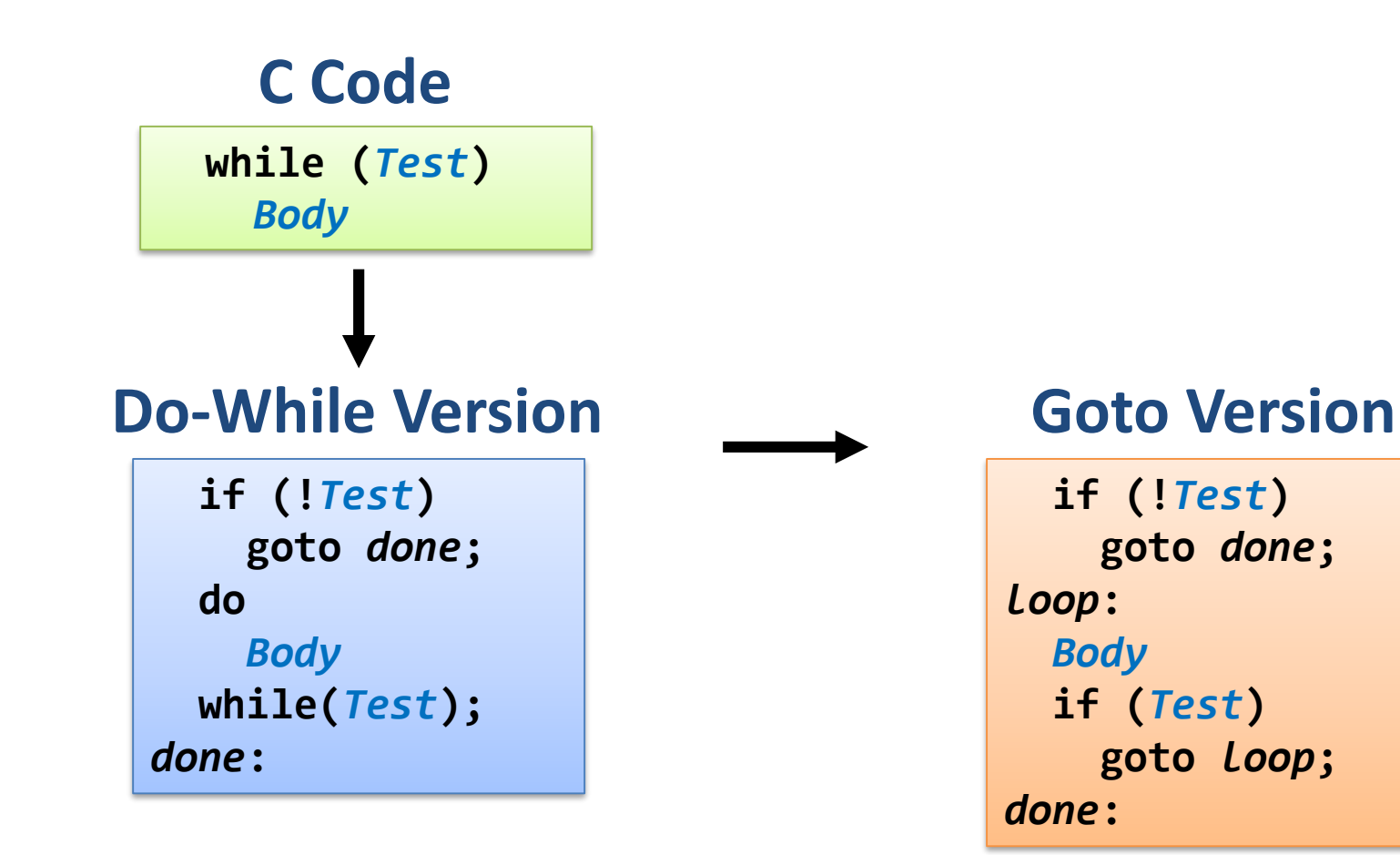

# "For" Loop (1)

- **Example: compute**  $x^p$ 
	- Exploit property that  $p = p_0 + 2p_1 + 4p_2 + ... + 2^{n-1}p_{n-1}$
	- Gives:  $x^p = z_0 \cdot z_1^2 \cdot (z_2^2)^2 \cdot ... \cdot (...(z_{n-1}^2)^2) ... )^2$ 
		- $-z_i = 1$  when  $p_i = 0$
		- $z_i = x$  when  $p_i = 1$

**Example: 3 <sup>10</sup> = 3<sup>2</sup> \* 3<sup>8</sup>= 3<sup>2</sup> \* ((3<sup>2</sup> ) 2 ) 2**

• Complexity O(log *p*)

```
long ipwr_for(long x, unsigned long p) {
    long result;
    for (result = 1; p != 0; p = p>>1) {
      if (p & 0x1) result *= x;
      x = x^*x;
    }
    return result;
}
```
## "For" Loop (2)

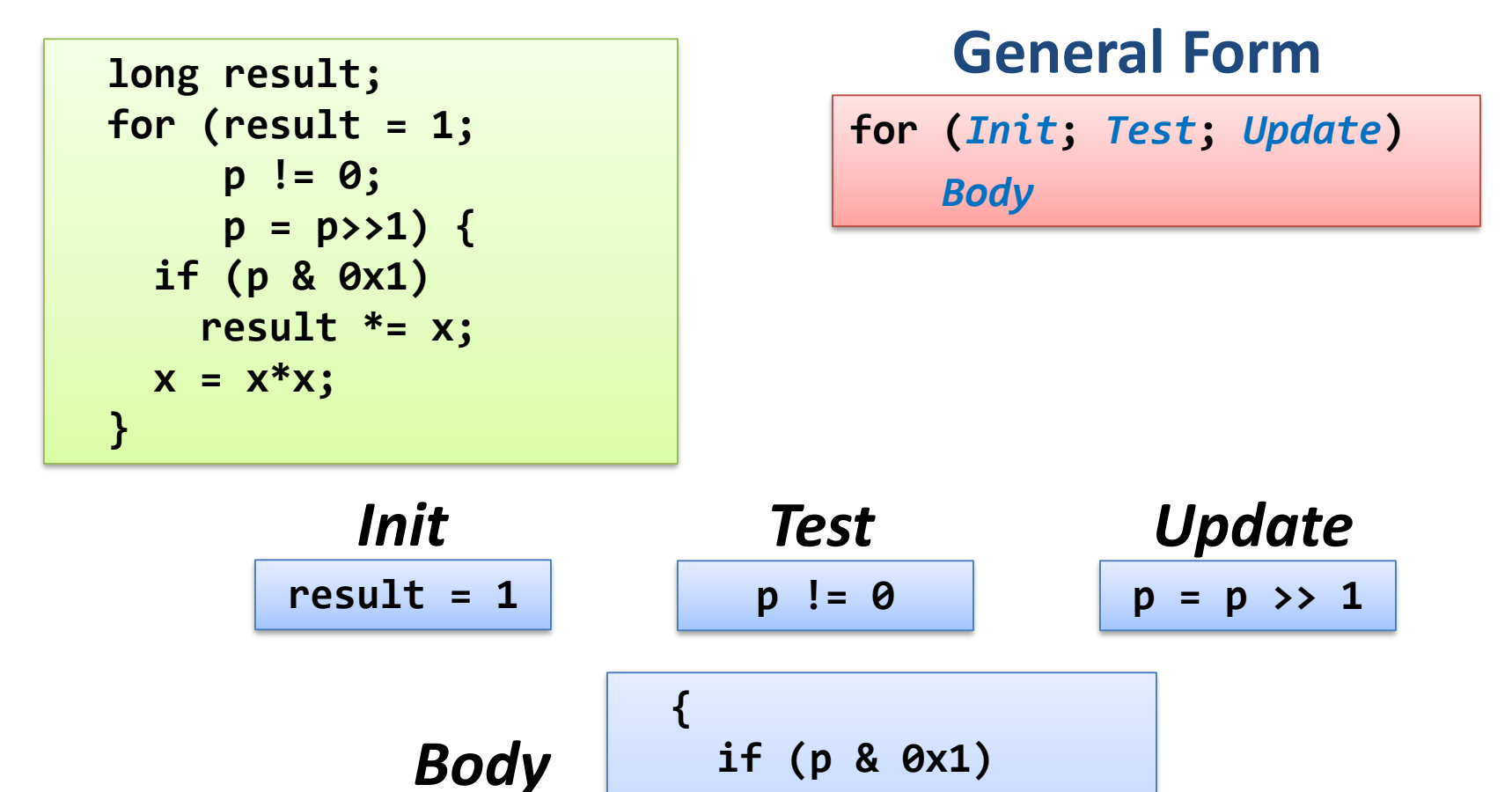

**result \*= x;**

**x = x\*x;**

**}**

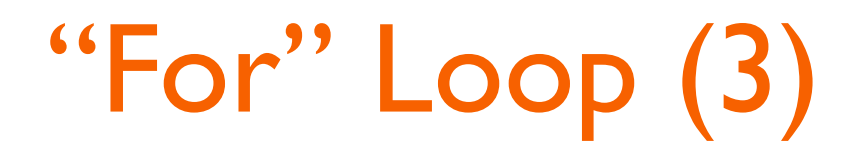

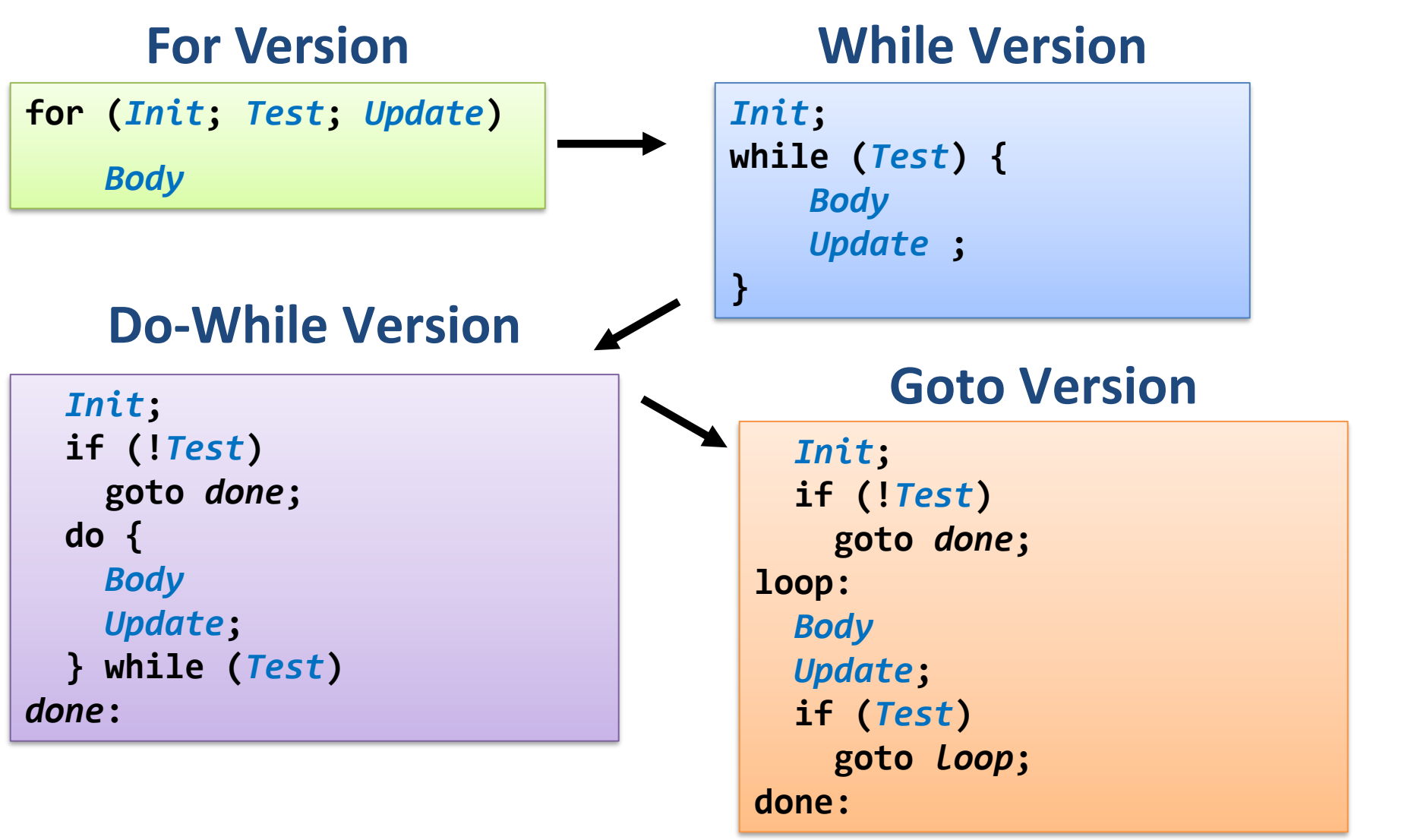

## "For" Loop (4)

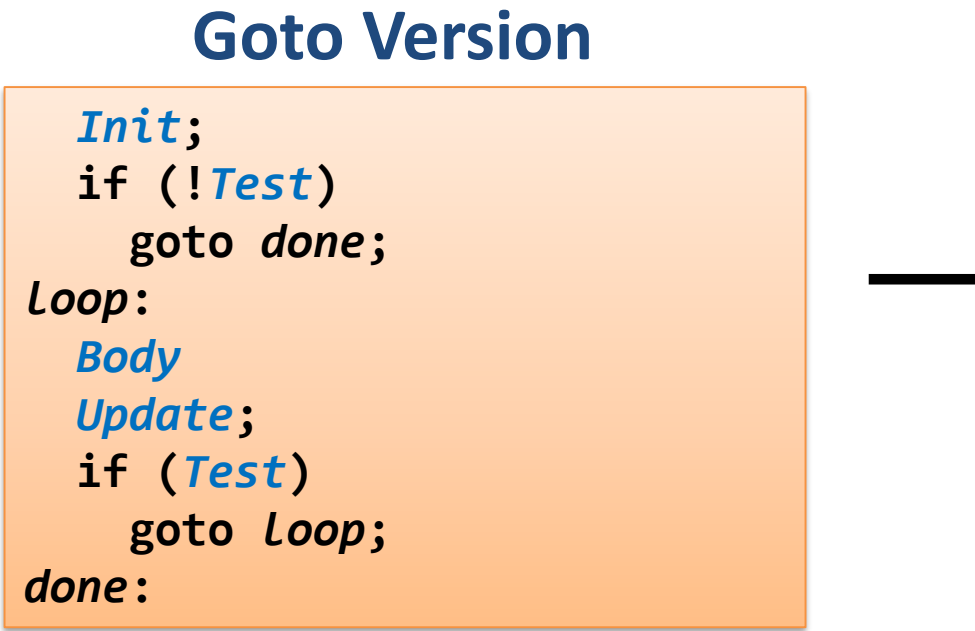

**result = 1; if (p == 0) goto** *done* **;** *loop* **: if (p & 0x1) result \*= x; x = x\*x; p = p >> 1; if (p != 0) goto** *loop* **;** *done* **:**

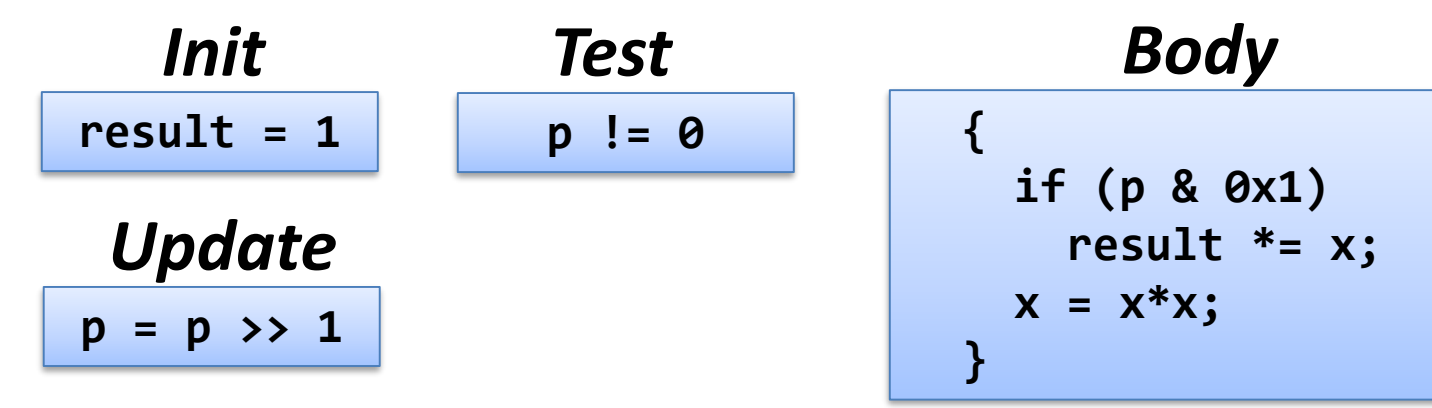

## "Switch" Implementation

- Series of conditionals
	- Good if few cases
	- Slow if many
- Jump table (see textbook)
	- Lookup branch target and perform indirect jump
	- Avoids conditionals
	- Possible when cases are small integer constants
- **Exerch Finary search tree** 
	- For sparse cases
	- Logarithmic performance

```
typedef enum {
  ADD, MULT, MINUS, DIV, 
  MOD, BAD
  } op_type;
char unparse_symbol
(op_type op) {
  switch (op) {
  case ADD : return '+';
  case MULT: return '*';
  case MINUS: return '-';
  case DIV: return '/';
  case MOD: return '%';
  case BAD: return '?';
  }
}
```
## Summary

- C control
	- if-then-else
	- do-while, while, for
	- switch
- Assembler control
	- Conditional jump
	- Conditional move
	- Indirect jump (via jump tables)
	- Compiler generates code sequence to implement more complex control